МИНИСТЕРСТВО НАУКИ И ВЫСШЕГО ОБРАЗОВАНИЯ РФ ФЕДЕРАЛЬНОЕ ГОСУДАРСТВЕННОЕ АВТОНОМНОЕ ОБРАЗОВАТЕЛЬНОЕ УЧРЕЖДЕНИЕ ВЫСШЕГО ОБРАЗОВАНИЯ НЕВИННОМЫССКИЙ ТЕХНОЛОГИЧЕСКИЙ ИНСТИТУТ (филиал) СКФУ

### **Методические указания** по выполнению лабораторных работ по дисциплине «ИНФОРМАЦИОННЫЕ ТЕХНОЛОГИИ»

для студентов направления подготовки

15.03.04 Автоматизация технологических процессов и производств

Направленность (профиль) Информационно-управляющие системы

**Невинномысск, 2022**

# **СОДЕРЖАНИЕ**

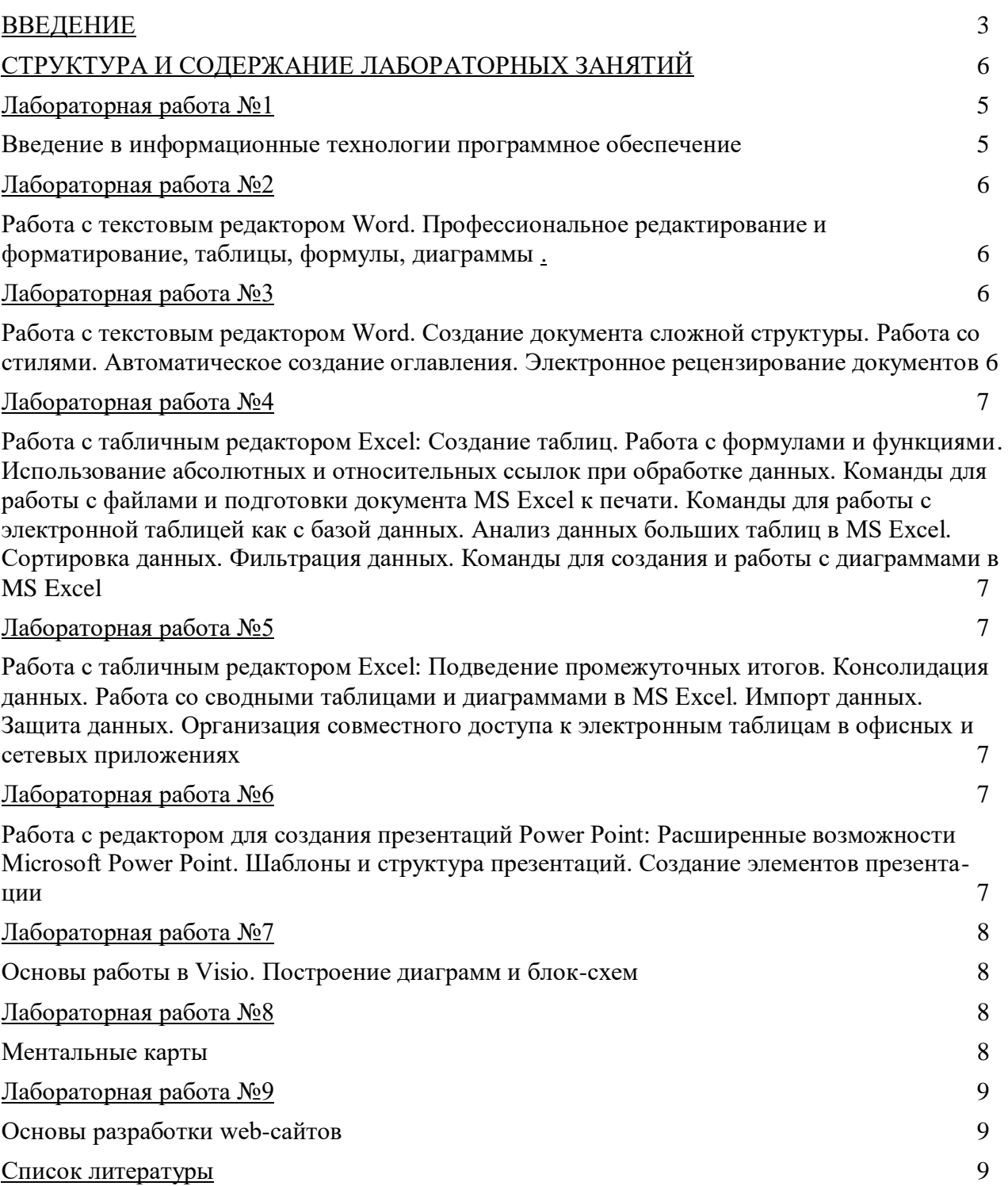

#### **ВВЕДЕНИЕ**

#### **Цель и задачи освоения дисциплины**

Целью освоения дисциплины «Информационные технологии» является формирование набора профессиональных компетенций будущего бакалавра.

Задачи, решаемые в процессе преподавания дисциплины: получение целостного представления о направлениях и возможностях современных средств информационных технологий в профессиональной деятельности; формирование системы знаний, умений и навыков в области использования, их роли в развитии информационного общества; формирование у студентов готовность к грамотному использованию средств информационных технологий; изучение практических аспектов разработки средств реализации информационных технологий.

### **Наименование лабораторных работ**

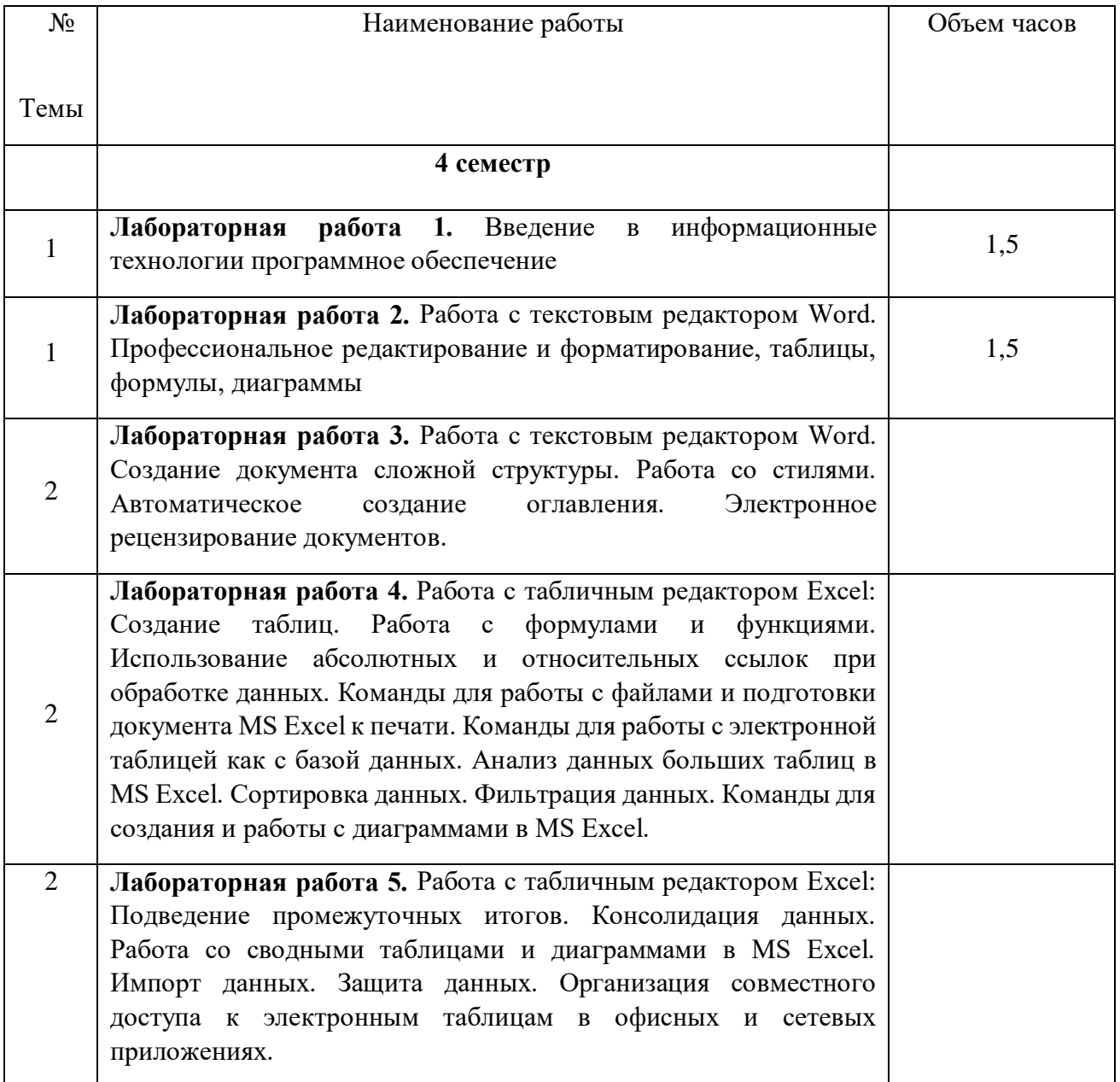

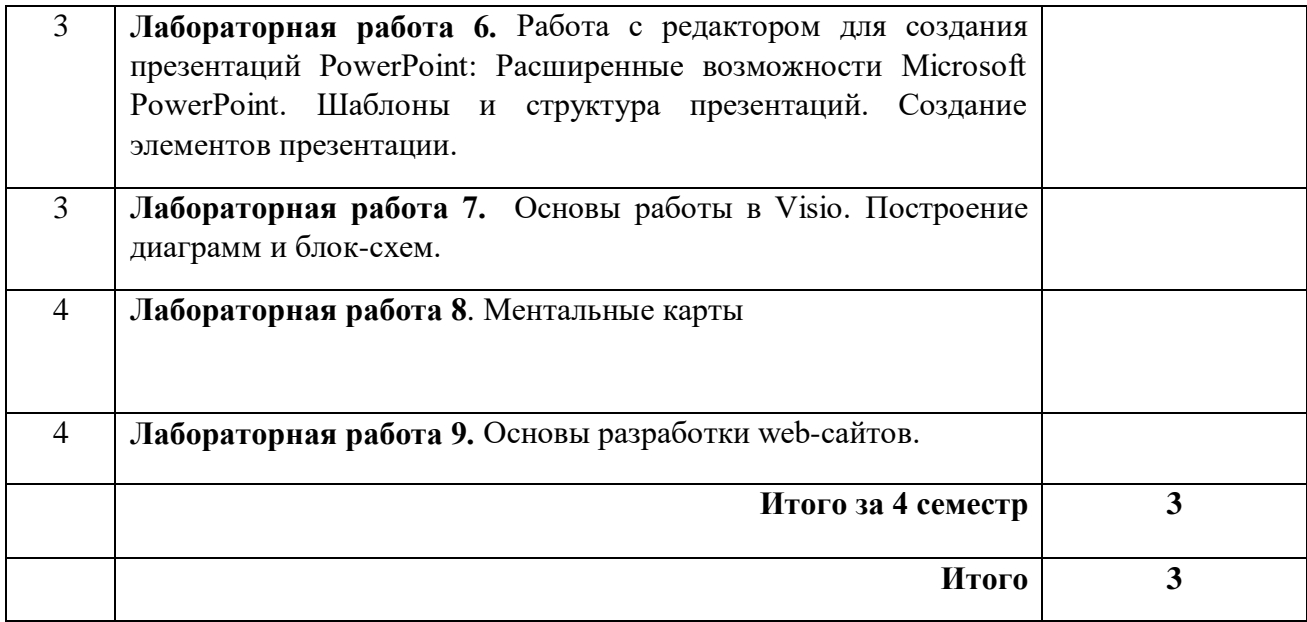

# **СТРУКТУРА И СОДЕРЖАНИЕ ЛАБОРАТОРНЫХ РАБОТ**

### **Лабораторная работа 1. Введение в информационные технологии программное обеспечение**

**Цель занятия** - сформировать представление об информационных технологиях и программном обеспечении.

### **Задачи занятия:**

- 1. Изучить вопросы информатизации образования;
- 2. Рассмотреть проблемы и перспективы внедрения информационных технологий.
- 3. Изучить понятие, виды и компоненты ПО;
- 4. Освоить технологии в рабочей средой операционной системы семейства Windows.

### **Вопросы для освоения:**

- 1. Понятие информатизации современного общества и образования.
- 2. Информационная культура личности. Компоненты информационной культуры.
- 3. Файловая структура операционных систем.
- 4. Операции с файлами. Архивирование.
- 5. Изучение приемов работы со служебными приложениями ОС семейства Windows.
- 6. Изучение приемов работы со стандартными приложениями ОС семейства Windows.

### *Задания для развития и контроля владения компетенциям*

1. Проведите анализ понятий «информационные технологии», «информатизация общества», «информационное общество», «информационные технологии».

2. Рассмотрите программное обеспечение, его виды и классификацию.

3. Изучите понятие системного и служебного (сервисного) программного обеспечения, прикладного ПО: назначение, возможности, структура.

4. Проанализируйте понятия и законодательные аспекты свободного и лицензионного программного обеспечения.

5. Проведите обзор системного программного обеспечения: операционные системы (обзор операционных систем для рабочих станций – Windows 7, Linux, обзор серверных операционных систем – Windows Server 2008, Linux, Unix, обзор операционных систем для портативных и мобильных устройств – Windows Mobile, Apple iOS, Google Android).

6. Изучите файловую структуру операционных систем. Проведите операции с файлами, архивирование.

### **Лабораторная работа 2.**

# **Работа с текстовым редактором Word. Профессиональное редактирование и форматирование, таблицы, формулы, диаграммы**

**Цель занятия** - сформировать навыки работы в текстовых редакторах.

### **Задачи занятия:**

1. Изучить интерфейс MS Word, настройки окна;

2. Освоить основные операции по форматированию и редактированию текстовых документов;

### **Вопросы для освоения:**

- 1. Текстовые редакторы: назначение, виды.
- 2. Интерфейс окна текстового редактора MS Word, инструменты MS Word.

3. Создание документа в MS Word, понятие о шаблонах, способы создания документов, редактирование и форматирование документа.

4. Использование MS Word для создания таблиц, формул, диаграмм.

# *Задания для развития и контроля владения компетенциям*

1. Изучите интерфейс окна текстового редактора MS Word, инструменты MS Word. 2. Создайте электронный документ с использованием различных средств MS Word, применяя различные уровни форматирования документа.

# **Лабораторная работа 3.**

# **Работа с текстовым редактором Word. Создание документа сложной структуры. Работа со стилями. Автоматическое создание оглавления. Электронное рецензирование документов**.

**Цель занятия** - сформировать навыки создания документа сложной структуры.

### **Задачи занятия:**

- 1. Изучить работу стилей в MS Word, настройки окна;
- 2. Освоить основные операции по созданию документа сложной структуры.

### **Вопросы для освоения:**

- 1. Создание документа сложной структуры.
- 2. Работа со стилями. Автоматическое создание оглавления.
- 3. Электронное рецензирование документов.

### *Задания для развития и контроля владения компетенциям*

1. Изучите особенности создания документа сложной структуры в MS Word, инструменты MS Word.

2. Создайте электронный документ с использованием различных средств MS Word, применяя различные уровни форматирования документа.

# **Лабораторная работа 4. Работа с табличным редактором Excel**

**Цель занятия** - сформировать навыки работы с табличным редактором Excel.

### **Задачи занятия:**

1. Изучить понятия, история появления и развития электронных таблиц, интерфейс табличного процессора MS Excel.

2. Освоить функциональные возможности табличных процессоров.

### **Вопросы для освоения:**

- 1. Ввод и форматирование данных в MS Excel.
- 2. Сортировка и фильтрация данных.
- 3. Работа с формулами и функциями.

### *Задания для развития и контроля владения компетенциям*

1. Изучите основные понятия и интерфейс табличного процессора.

2. Рассмотрите типы данных MS Excel и функциональные возможности табличных процессоров.

- 3. Проведите обзор команд MS Excel.
- 4. Выполните работу с формулами.
- 5. Изучите возможности оформления таблиц и работу со списками в MS Excel.

### **Лабораторная работа 5. Работа с табличным редактором Excel**

**Цель занятия** - сформировать навыки работы с электронными таблицами Excel. **Задачи занятия:** 

- 1. Изучить процессы работы в табличном редакторе Excel.
- 2. Освоить функциональные возможности табличных процессоров:

### **Вопросы для освоения:**

- 1. Подведение промежуточных итогов.
- 2. Консолидация данных.
- 3. Работа со сводными таблицами и диаграммами в MS Excel.
- 4. Импорт данных.
- 5. Защита данных.

6. Организация совместного доступа к электронным таблицам в офисных и сетевых приложениях.

### *Задания для развития и контроля владения компетенциям*

- 1. Изучите основы работы со сводными таблицами и диаграммами в MS Excel.
- 2. Выполните работу по подведению промежуточных итогов, консолидацию данных.
- 3. Изучите возможности импорта данных.

# **Лабораторная работа 6.**

# **Работа с редактором для создания презентаций PowerPoint**

**Цель занятия** - сформировать навыки работы в программах подготовки презентаций

### **Задачи занятия:**

- 1. Изучить интерфейс программы MS PowerPoint;
- 2. Освоить технологии создания презентации в MS PowerPoint;

### **Вопросы для освоения:**

- 1. Назначение и возможности MS PowerPoint.
- 2. Знакомство с интерфейсом программы MS PowerPoint.
- 3. Создание презентации сроедствами MS PowerPoint.

### *Задания для развития и контроля владения компетенциям*

- 1. Подготовте презентацию с использованием MS PowerPoint, применяя эргономические
- требования для разработки электронных ресурсов.
- 2. Подготовте доклада с использованием MS PowerPoint;

# **Лабораторная работа 7.**

### **Основы работы в Visio**

**Цель занятия** - сформировать навыки работы в Visio, получение общих сведений о работе в редакторе деловой графики MS Visio, а так же формирование навыков настройки рабочего пространства и управления масштабом изображения

### **Задачи занятия:**

- 1. Изучить интерфейс программы Visio.
- 2. Освоить технологии построение диаграмм и блок-схем.

#### **Вопросы для освоения:**

- 4. Назначение и возможности Visio.
- 5. Знакомство с интерфейсом программы Visio.
- 6. Освоение технологии построения диаграмм и блок-схем.

### *Задания для развития и контроля владения компетенциям*

- 1. Создание и редактирование фигур.
- 2. Форматирование фигуры в MS Visio.
- 3. Текстовые элементы рисунка в MS Visio. Создание текста. Форматирование текста.

4. Связывание фигур в MS Visio. Соединение фигур. Группировка фигур. Объединение фигур

5. Слои. Порядок следования фигур в MS Visio. Объединение фигур в слои. Выравнивание и порядок следования фигур

### **Лабораторная работа 8.**

### **Ментальные карты**

**Цель занятия** - сформировать навыки моделирования учебной информации с использованием техники визуализации «ментальная карта»

### **Задачи занятия:**

- 1. Назначение и возможности ментальных карт.
- 2. Освоить технологии построение ментальных карт

### **Вопросы для освоения:**

- 1. Понятие ментальной карты, ее предназначение и особенности разработки.
- 2. Кодирование учебной информации с использованием техники визуализации «ментальная карта».
- 3. Обзор он-лайн сервисов для построения ментальных карт.

#### *Задания для развития и контроля владения компетенциям*

- 1. Проведите обзор сервисов для построения ментальных карт.
- 2. Освоить правила построение ментальных карт.
- 3. Создание ментальных карт.

### **Лабораторная работа 9. Web-техологии**

**Цель занятия** - сформировать представление о создании простейших Web-ресурсов

#### **Задачи занятия:**

1. Изучить технологии создания простейших Web-ресурсов;

### **Вопросы для освоения:**

- 1. Web-конструкторы и системы управления контентом сайта.
- 2. Образовательные ресурсы сети Интернет.

### *Задания для развития и контроля владения компетенциям*

- 1. Проанализируйте различные web-конструкторы сайтов.
- 2. Разработайте в системе Wix.com сайт.

#### **Рекомендуемая литература:**

# **Основная литература:**

1. Жук, Ю. А. Информационные технологии: мультимедиа Электронный ресурс / Жук Ю. А. : учебное пособие для вузов. - 3-е изд., стер. - Санкт-Петербург : Лань, 2021. - 208 с. - ISBN 978-5-8114-6683-2, экземпляров неограниченно.

2. Современные информационные технологии Электронный ресурс : Сборник трудов по материалам 3-й межвузовской научно-технической конференции с международным участием 29 сентября 2017 г. / В. И. Воловач [и др.] ; ред. В. М. Артюшенко. - Королёв : Научный консультант, МГОТУ, 2017. - 191 с. - Книга находится в премиум-версии ЭБС IPR BOOKS. - ISBN 978-5-9500999-7-7, экземпляров неограниченно

#### **Дополнительная литература:**

1. Современные информационные технологии Электронный ресурс : учебное пособие / С.С. Мытько / Д.А. Репечко / И.А. Королькова / А.Р. Ванютин / А.П. Алексеев ; ред. А.П. Алексеев. - Самара : Поволжский государственный университет телекоммуникаций и информатики, 2016. - 101 c. - Книга находится в базовой версии ЭБС IPRbooks., экземпляров неограниченно

2. Современные мультимедийные информационные технологии Электронный ресурс : учебное пособие / С.С. Мытько / Д.А. Репечко / А.П. Алексеев / А.Р. Ванютин / И.А. Королькова. - Современные мультимедийные информационные технологии,2019-05-25. - Москва : СОЛОН-ПРЕСС, 2017. - 108 c. - Книга находится в базовой версии ЭБС IPRbooks. - ISBN 978-5-91359-219-4, экземпляров неограниченно

### **Информационные ресурсы:**

1. http://el.ncfu.ru/ – система управления обучением ФГАОУ ВО СКФУ. Дистанционная поддержка дисциплины «Информационные технологии»

- 2. http://www.un.org Сайт ООН Информационно-коммуникационные технологии
- 3. http://www.intuit.ru Интернет-Университет Компьютерных технологий.